<<EXCEL2007 >>

<<EXCEL2007 >>

, tushu007.com

- 13 ISBN 9787111284871
- 10 ISBN 7111284879

出版时间:2009-11

页数:250

PDF

更多资源请访问:http://www.tushu007.com

### <<EXCEL2007 >>

#### Excel是一种用于数据处理的电子表格软件,由于其功能强大、操作方便、容易掌握,得到了各类企事

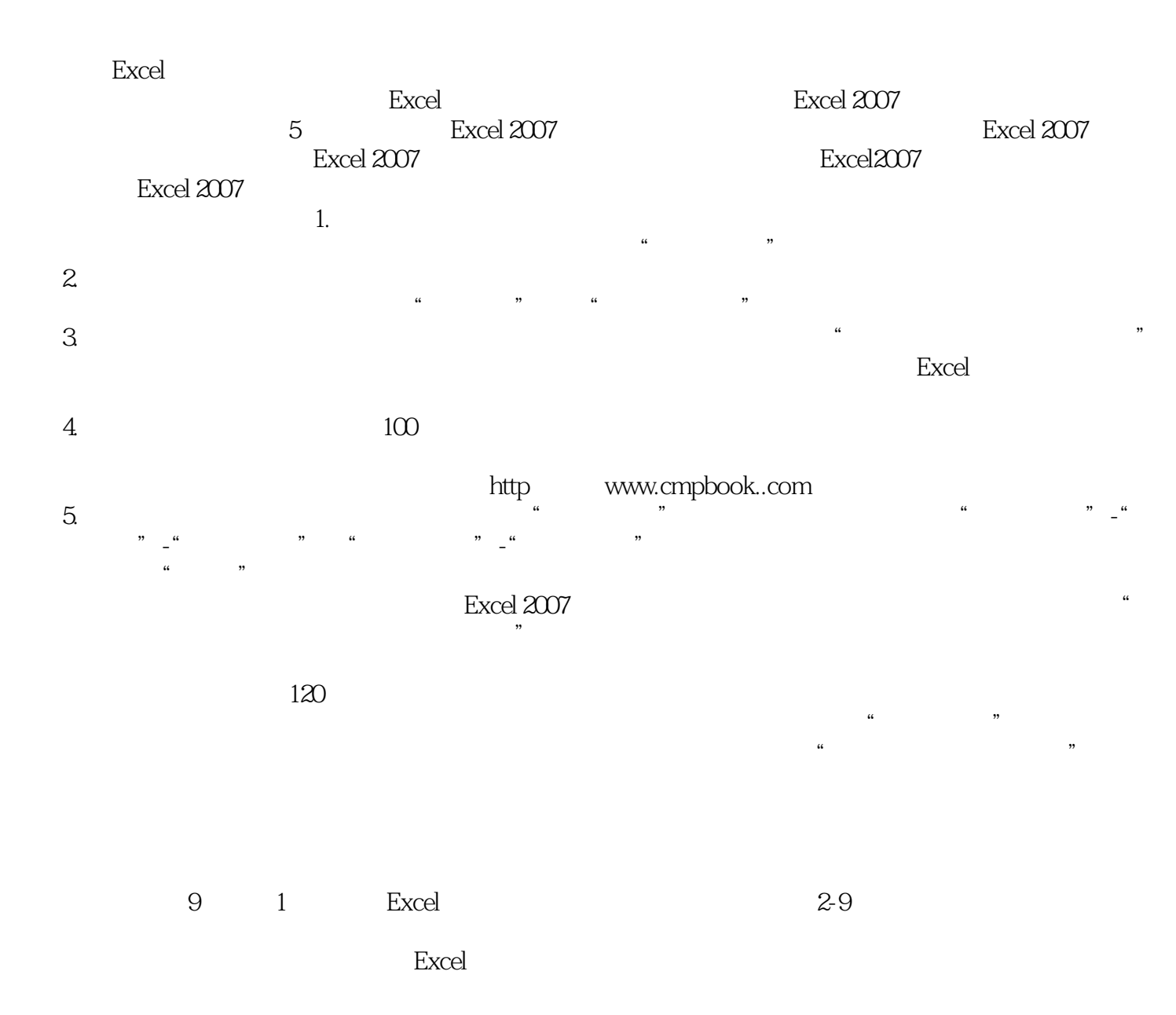

, tushu007.com

# <<EXCEL2007 >>

大量实例的讲解,介绍了利用Excel 2007进行统计工作的应用技能与操作技巧。  $9$ ,  $1$ , Excel  $2, 9$ Excel<br>120  $120$ (http://www.cmpbook.com)<br>Excel 本书适合企事业单位、政府机关中需要利用Excel进行统计数据处理、管理数据分析与经济数据预  $\,$  Excel

 $,$  tushu007.com

*Page 3*

 $,$  tushu007.com

# <<EXCEL2007 >>

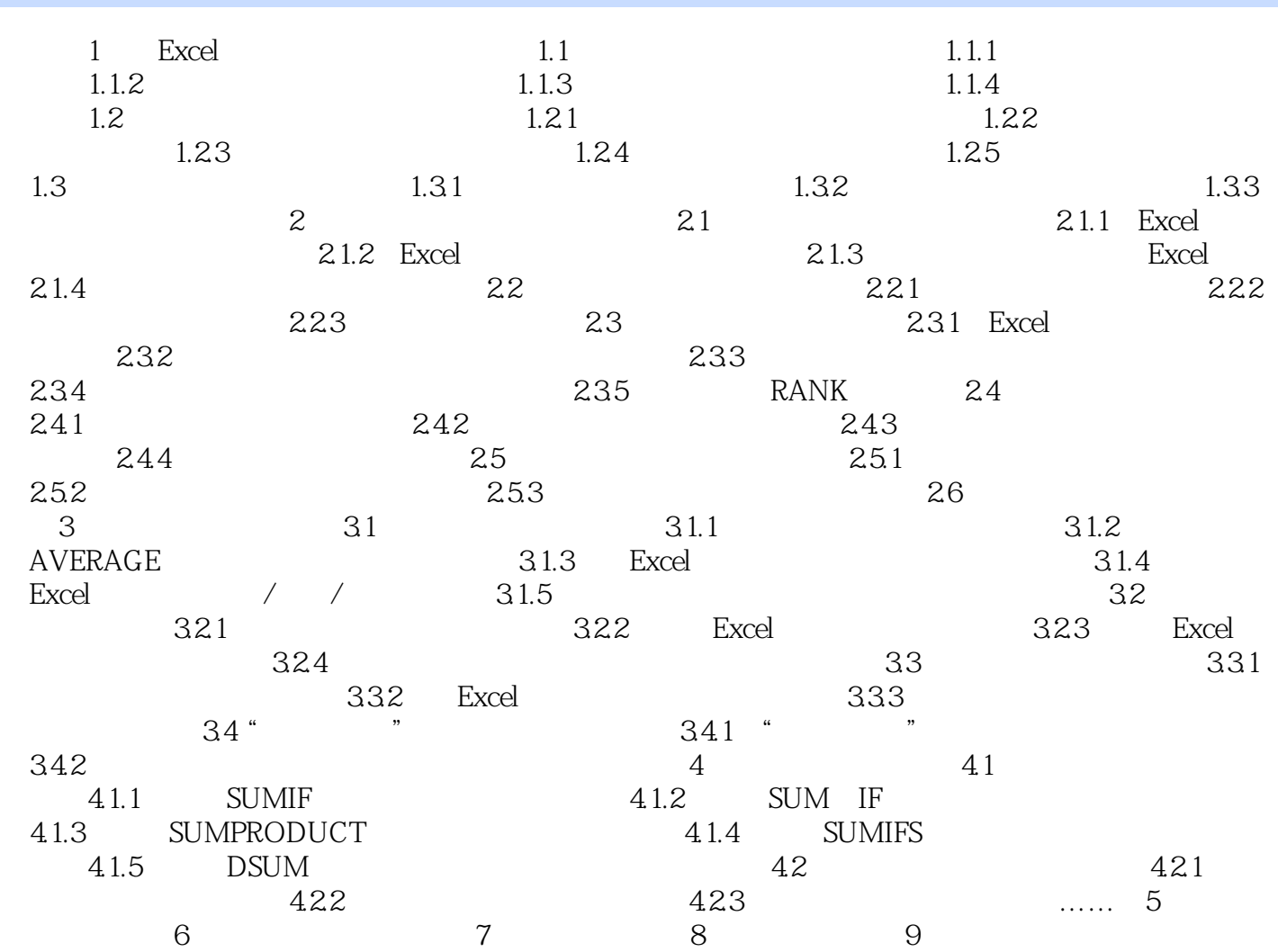

, tushu007.com

# <<EXCEL2007 >>

# et the Excel excel that the Excel excel the Excel service  $\frac{1}{\sqrt{N}}$  $\mathcal{L}$  and  $\mathcal{L}$  and  $6-6$  200  $25$  $\alpha$  25 and  $\alpha$  200 control 200 control 200  $200$  $\ldots$   $\ldots$  $\frac{1}{1}$   $\frac{1}{1}$   $\frac{1}{1}$

2 Sheet2<sup>™</sup>

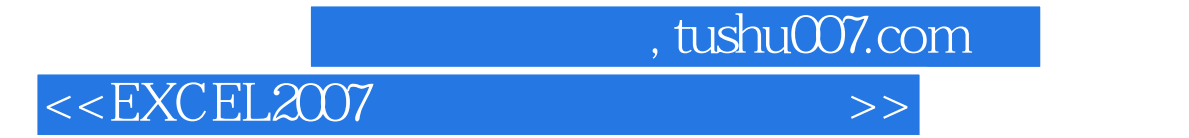

 $EXCEL2007$  (120

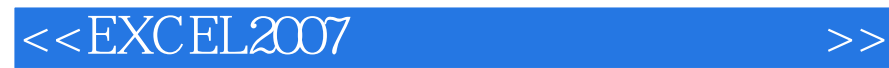

本站所提供下载的PDF图书仅提供预览和简介,请支持正版图书。

更多资源请访问:http://www.tushu007.com

 $,$  tushu007.com